# Lecture: Modern Project Management in ICT

**Prof. Dr. Harald Wehnes** 

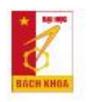

#### **Agenda**

Exam (online alternatives)

Presentation of the solutions of Task 4

- 5. Traditional Project Planning
- 5.1 Project Startup and Project Charter
- 5.2 Phases and Milestones
  - Phase-milestone plan
- 5.3 Work Breakdown Structures (WBS)
  - Phase oriented Work Breakdown Structure
- 5.4 Working packages, process and time scheduling
  - List of WP with dependencies and duration
  - Process schedule of the project
  - Time schedule of the project
- 5.5 Resource and cost planning
  - Result: personal resources

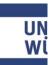

Task 5: Phases, and milestones of the start-up project (pptx)

#### **Exam and grades**

- ► There is no traditional exam next week and no celebration ceremony
- I am looking together with you for an alternative exam solution
- Ideas (Brainstorming)
  - Alone (1 min)
  - Team (5 min) coordinated by PM of day 4
- Solution ideas
  - 11, 3: Online quizzes
  - 12, 10 4, 2, 1: Final presentation as exam

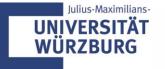

#### Homework: Task 4

- 1. Optimize "Story Map and MVP"
- 2. Stakeholder management
- 5 Stakeholder: analysis and measures (only for stakeholder with "power/influence" = high)

Upload of the presentation Team\_n-Task\_4.pptx by the project manager of day 4!

Deadline: 13th March, 8:00 am

Presentation by the project managers of day 4 this morning

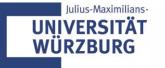

# 5.1 PROJECT START UP AND PROJECT CHARTER

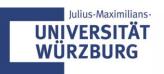

#### Project start up: From the idea to the project charter

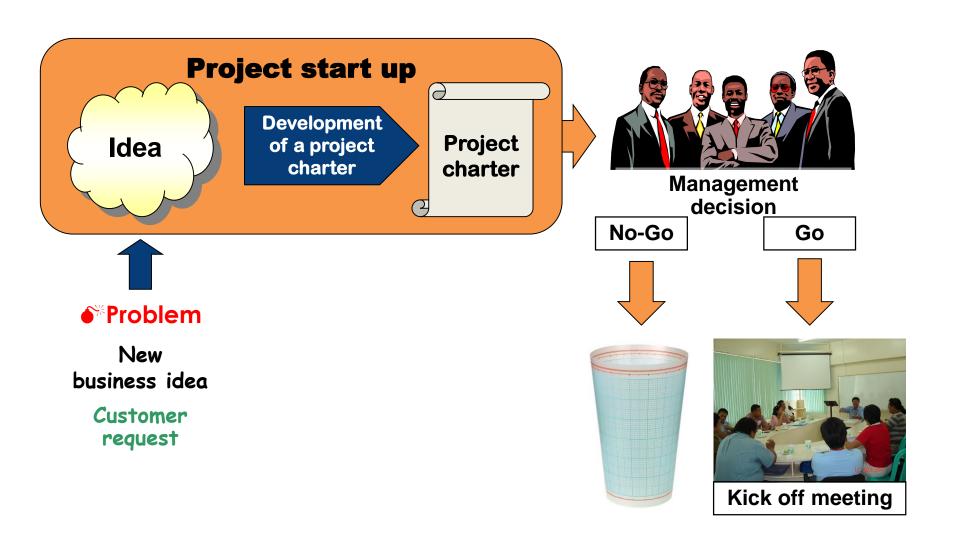

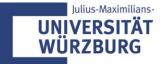

#### Project start up

- The project start up is the early phase of a project in which:
  - the preconditions for a successful project are created
  - the foundation-stone for the project execution is laid
- ► It is characterised by
  - undefined expectations
  - great uncertainty
  - time pressure
- ► The project start up requires:
  - high attention
  - broad participation
  - carefully thought out and mature decisions

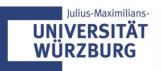

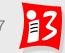

#### **Project charter**

- ➤ A project charter is the document that formally authorizes a project (project initiation document, project mandate, letter of agreement, contract)
- Project charters are a high-level view of the project and its objectives
- Typical sections of a project charter
  - Sponsor: the one with the money
  - Project Manager: The individual responsible for the project
  - Team: does planning and execution
  - Overview: short project description
  - Project objectives: results/deliverables, time, financial, social, nonobjectives
  - Key stakeholders: e.g. customer, external experts
  - Important business plan data: target groups, customer benefits, unique selling propositions (USP), market potential

Never start a project without a project charter!

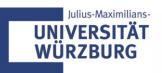

# **Project charter**

| Project n                 | ame:                   |   |
|---------------------------|------------------------|---|
| Sponsor                   | :                      |   |
| Project n                 | nanager:               |   |
| Team me                   | embers:                |   |
| Business                  | s idea                 | 1 |
| (short des                | scription)             |   |
| Project o                 | bjectives              |   |
| (results/d                | eliverables, timing,   |   |
| financial,                | social)                |   |
|                           |                        |   |
| Non obje                  | ectives                |   |
| Times                     | Duration               |   |
|                           | Start date             |   |
|                           | Finish date            |   |
|                           | Milestones             |   |
| Costs                     | 1                      |   |
| Key stak                  | eholder                |   |
|                           |                        |   |
|                           |                        |   |
| Business                  | s plan                 |   |
| <ul> <li>Targe</li> </ul> | t groups               |   |
|                           |                        |   |
| <ul> <li>Custo</li> </ul> | mer benefits           |   |
| <ul> <li>Uniqu</li> </ul> | e selling propositions | 1 |
| (USP)                     |                        |   |
| • Marke                   | et potential           |   |
|                           |                        |   |

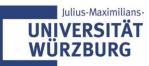

#### **Project charter (Example)**

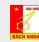

| Project name: Sweet-smelling Clothes                                                                               |                                                                                                    |  |  |  |  |  |
|----------------------------------------------------------------------------------------------------|----------------------------------------------------------------------------------------------------|--|--|--|--|--|
| Sponsor: #1 Venture Capital  #2 School of Textile-Leather and Fashion of HUST and Department of other Universities |                                                                                                    |  |  |  |  |  |
| #3 Fashion Brands, Fashion shops                                                                                   |                                                                                                    |  |  |  |  |  |
| Project manager:                                                                                                   | l                                                                                                    |  |  |  |  |  |
| Team members:                                                                                                    |                                                                                                    |  |  |  |  |  |
| Business idea<br>(short description)                                                                               | Invent a new product called "sweet-smelling clothes"     Features of product: change the stinky sweat smells into sweet smells such as the smell of perfume, fruits                                                                                                    |  |  |  |  |  |
| O.Project objectives<br>(results/deliverables,<br>timing, financial, social)                                       | <ol> <li>Result:         <ul> <li>Develop a new technique to change stinky body sweat into sweet smell base on today's deodorant technologies.</li> <li>Have community, supporters, sponsors for later project.</li> </ul> </li> <li>Timing: 1st step: 1 month for preparation and plan 2nd step: 1-1.5 year develop the new technique, create prototype and test.</li></ol> |  |  |  |  |  |

|                                      |              | Mr. Tung is responsible for marketing and persuading sponsors.  Mr. Hoang and Mr. Phong are responsible for develop the |  |  |  |
|--------------------------------------|--------------|----------------------------------------------------------------------------------------------------|--|--|--|
|                                      |              | technique.                                                                                                    |  |  |  |
|                                      |              | Mr. Tu and Mr. Minh are responsible for human resources.                                                                |  |  |  |
| Times                                | Duration     | 2 weeks for preparation, making plan, market research and de selling website.                                           |  |  |  |
|                                      | Start date   | 2/3/2015                                                                                                    |  |  |  |
|                                      | Finish date  | 2/9/2017                                                                                                    |  |  |  |
|                                      | Milestones   | 2/4/2015: finish preparation                                                                                            |  |  |  |
|                                      |              | 2/4/2016: finish technology development                                                                                 |  |  |  |
|                                      |              | 2/4/2017: finish design the product and build factory                                                                   |  |  |  |
|                                      |              | 2/9/2017: do mass product and sell the products.                                                                        |  |  |  |
| Key stake                            | holders      | Venture Capital                                                                                                    |  |  |  |
|                                      |              | School of Textile                                                                                                    |  |  |  |
|                                      |              | Fashion Brand                                                                                                    |  |  |  |
|                                      |              | Core Team Members                                                                                                    |  |  |  |
|                                      |              | Designers                                                                                                    |  |  |  |
|                                      |              |                                                                                                    |  |  |  |
| Business                             | plan         |                                                                                                    |  |  |  |
| Target groups                        |              | For all customers, focus on 15-30-year old group, and athletes, soldiers.                                               |  |  |  |
| <ul> <li>Custon</li> </ul>           | ner benefits | More confident                                                                                                    |  |  |  |
|                                      |              | Be more attractive                                                                                                    |  |  |  |
|                                      |              | Safe usage and cost effective (durability)                                                                              |  |  |  |
| Unique selling<br>propositions (USP) |              | Be smelt different                                                                                                    |  |  |  |
| Market potential                     |              | There is no project like this so we believe our products have huge potential in the current market.                     |  |  |  |

# 5.2 PHASES & MILESTONES

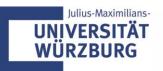

# **Traditional Project Planning: Overview**

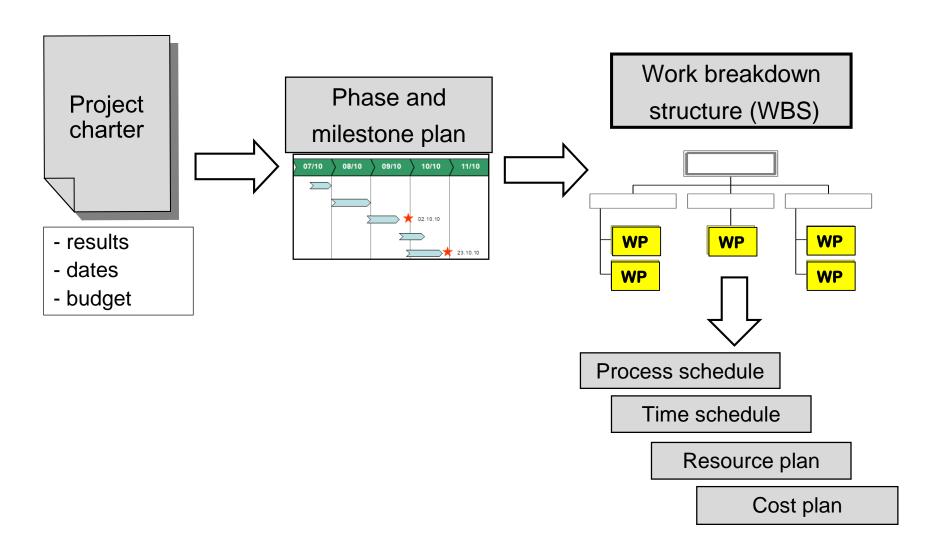

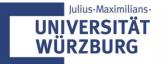

#### **Project phases and milestones**

- Project phase (stage) certain time period within a project, which clearly differentiate themselves from other project periods, and having pre-defined sub-deliverables. Each phase has a clear objective and produces defined deliverables
- ▶ Phase plan: is used for a first orientation about a possible project life cycle. It classifies the project into phases (rough periods)
- ► The separation of the phases is often done by **milestones** (gates) "an event of particular significance"
- At important milestones the steering committee makes **Go/Nogo decisions**. These are the starting shots for the next phase.
- ➤ There are **specific phase models** for various industries: automotive, construction, IT, logistics, R&D, etc.

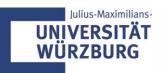

# **Example: Phases and milestones (table)**

| Phase                   | Period | Deliverables of the phase                                                         | MS# | Milestone                      | Date     |
|-------------------------|--------|-----------------------------------------------------------------------------------|-----|--------------------------------|----------|
| Preparation             | 2 w    | Project organization                                                              |     | Preparation<br>finished        | 20/6/18  |
| Making demo version     |        | Complete the demo interface, adding some main language: VN, Japanese, EN, Chinese |     | Finish demo<br>version         | 20/8/18  |
| Complete demo session   |        | Free deliver demo version to market for 1 month to get feedback                   |     | Complete demo session finished | 20/9/18  |
| Raising fund            | 1 m    | Finding budget for official version                                               |     | Found out main sponsors        | 20/10/18 |
| Humen resources         |        | Finding more members for official version                                         |     | Found enough members           | 20/11/18 |
| Making official version | 5 m    | Finishing all feature of app (interface, languages,)                              | 6   | Ready for testing              | 20/4/19  |
| Testing and debugging   | 1 m    | Finalizing the app                                                                |     | Complete official version      | 20/5/19  |

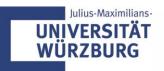

# **Example: phases and milestones**

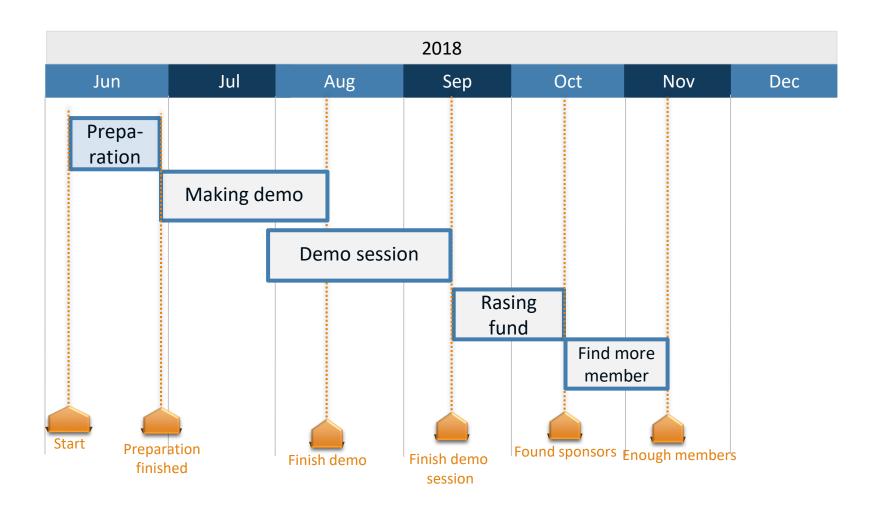

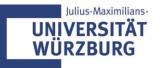

#### **Definition: Deliverables**

▶ Deliverables are tangible and intangible products generated from a project, a sub-project, a phase, or a work package

Project objective

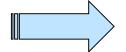

**Deliverables** (output, product)

- Examples
  - Concepts
  - Planning documents: Project schedule, resource plan, risk plan
  - Prototypes, Mock-ups, Applications
  - Components of the project product, e.g. DB of the web platform
  - Seminar (to enable the team to do the work), Webinar, e-Learning Module
  - New processes (described and with roles)
- ► A deliverable is not complete until it has been accepted

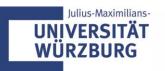

# Workshop "Phases & milestones" (1)

#### Create a phase plan with milestones of your project

1. Create a table with the phases and milestones

**Template: Phases\_milestones.xls** 

| Phase       | Period  | Deliverables of the phase                                                                        | MS# | Milestone            | Date  |
|-------------|---------|--------------------------------------------------------------------------------------------------|-----|----------------------|-------|
| Preparation | 0128.02 | Project organisation: organigram with sponsor, project manager, and team members; logistic plan; | 1   | Preparation finished | 28.02 |
|             |         |                                                                                                  |     |                      |       |
|             |         |                                                                                                  |     |                      |       |
|             |         |                                                                                                  |     |                      |       |

Time: 15 minutes

Remark: Name of the phase and of the milestone might be the same in the table

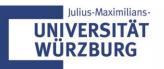

## Phase plan: 1 year (Template)

#### 2020

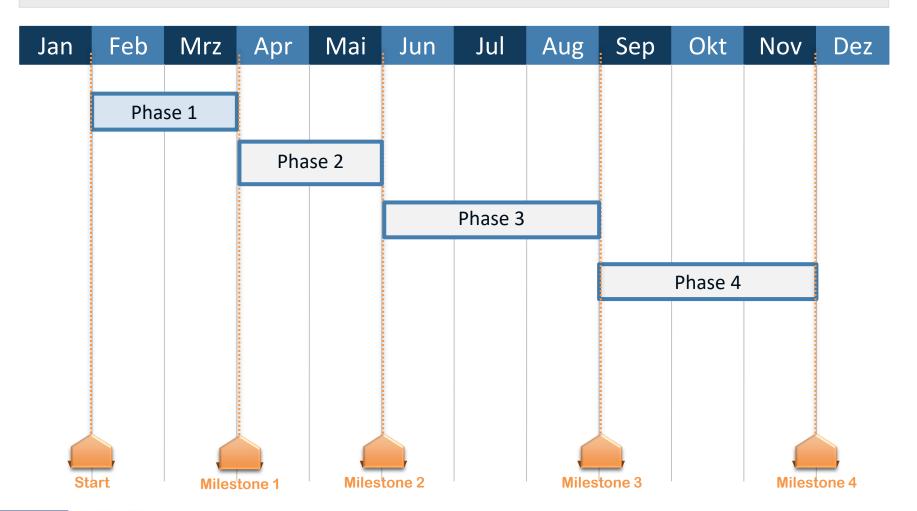

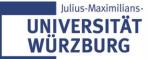

# Workshop "Phases & milestones" (2)

#### Create a phase plan with milestones of your project

2. Create a bar chart (Gantt chart) with the phases and milestones

**Template:** phase-plan.pptx

Time: 15 minutes

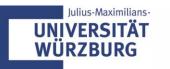

# Teams present their project phases and milestones

► Team 1, 3, 10: Table

► Team 6: Phase plan

#### **Project phases by Dilbert**

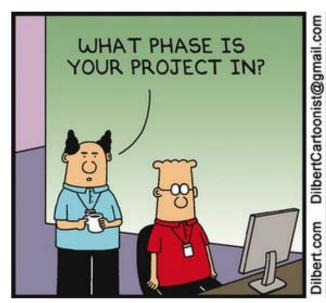

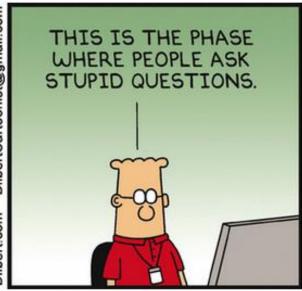

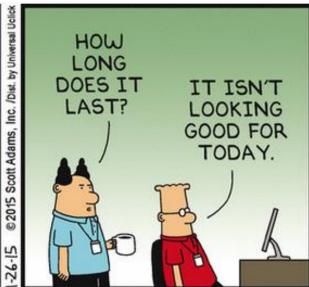

#### Homework: Task 5

- Complete the phase plan with milestones (table);
   to 7 phases and milestones
- 2. Develop a bar chart with these data
- 3. Complete your phase-oriented WBS

Upload of the presentation Team\_n-Task\_5.pptx by the project manager of day 5!

Deadline: 16th March, 8:00 am

Presentation on Monday morning (Duration:  $\leq$  3 min) by the project managers of day 5

# 5.3 WORK BREAKDOWN STRUCTURE (WBS)

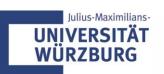

# **Traditional Project Planning: Overview**

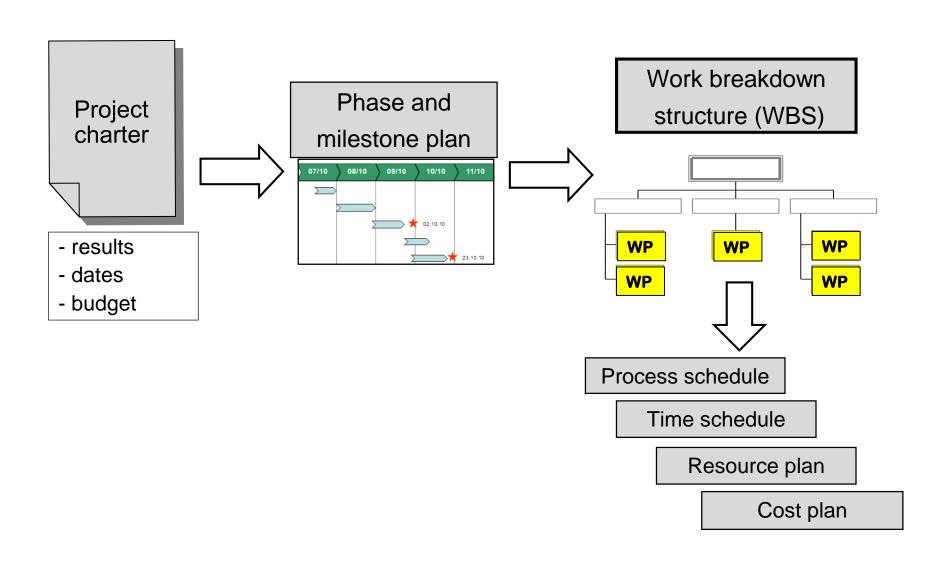

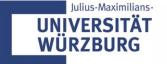

# Project planning is carried out in steps

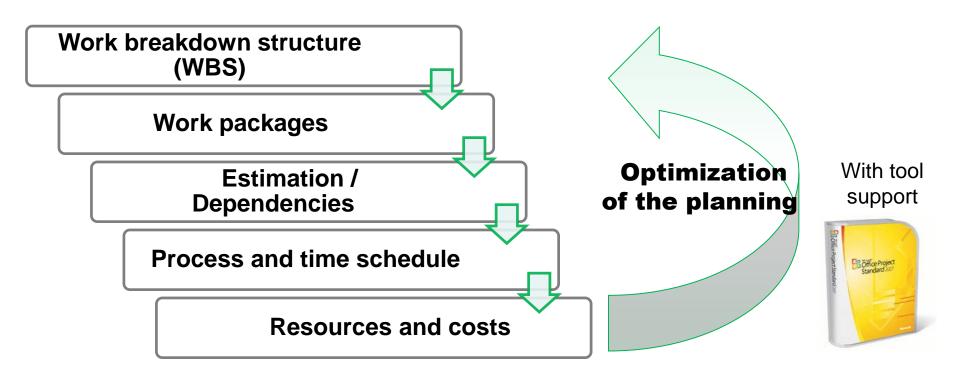

#### Additional plans, e.g.

- Communication (internal / external) and reporting
- Quality
- Risks and opportunities
- Tools

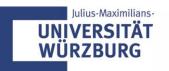

#### **Project structures**

How to eat an elephant?

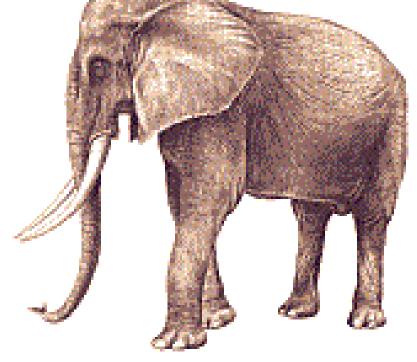

Bite by bite

Project structures are a collection of techniques to create order in a project by representing certain aspects in a structured manner

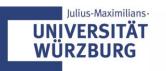

## Work breakdown structure (WBS)

Definition: Work breakdown structure = full, hierarchical representation of all the elements (sub projects, work packages) of the project structure in form of a diagram or list

#### Aims of the Work Breakdown Structure (WBS)

- Total overview of all tasks (work packages) of the project for establishing a shared understanding
- reducing complexity
- creating transparency
- detection of priority tasks, contexts and critical dependencies

#### WBS = "Mother of the project planning" (key instrument of pm)

- Basis for all following plans (process/dates, resources, costs, etc.)
- Basis for the control of the project implementation

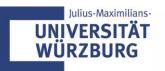

# Work Breakdown Structure (WBS): Projects are broken down to sub project, sub-task and work packages

Hierarchical presentation of the project, broken down into several levels

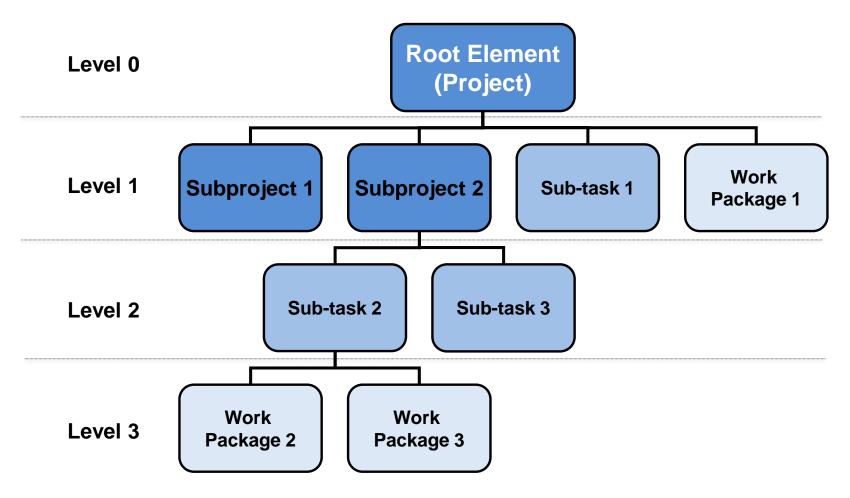

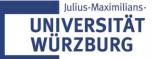

# **WBS** presentation formats

#### Diagram

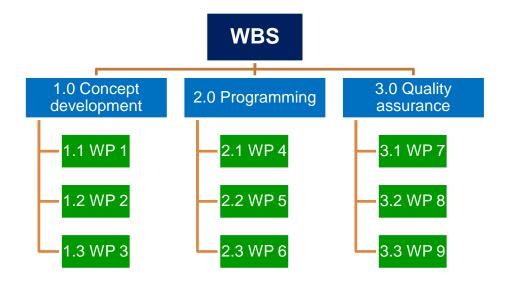

#### List

#### 1.0 Concept development

- 1.1 WP 1
- 1.2 WP 2
- 1.3 WP 3

#### 2.0 Programming

- 2.1 WP 4
- 2.2 WP 5
- 2.3 WP 6

#### 3.0 Quality assurance

- 3.1 WP 7
- 3.2 WP 8
- 3.3 WP 9

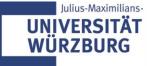

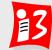

# Work breakdown structure (WBS): Basic profiling options

#### **Strategies**

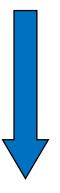

#### **Top-Down**

- Start with the overall project as a level 1 (root level)
- Division into subprojects or main tasks of at level 2
- More gradual decomposition of the sub-projects and main tasks to work package level is reached

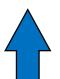

#### **Bottom-Up**

- Collection of tasks (by brainstorming, mind mapping, meta plan)
- Structuring of tasks according to a specific criterion (clusters)
- Structure of the project as a task hierarchy
- Adding missing tasks, removing duplicates

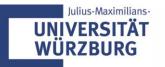

# **Example: WBS NIMBUS (Bottom-Up)**

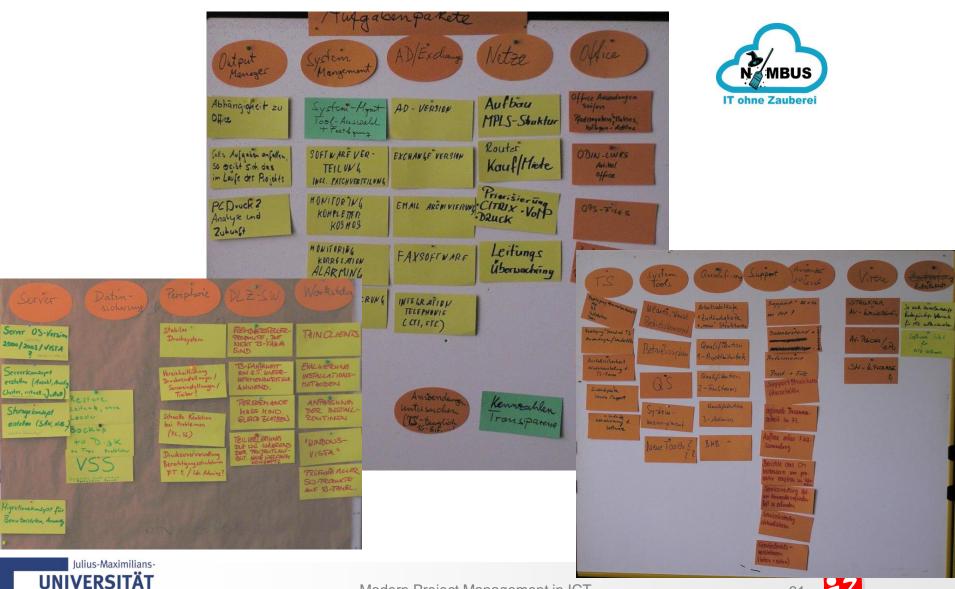

**WÜRZBURG** 

## Design principles for a work breakdown structure

- Phase oriented breakdown
- Object oriented breakdown
- Function oriented breakdown
- Mixed breakdown

#### Phase oriented breakdown (sequence oriented)

- Start with the phases of your project
- Each work package can be assigned to a phase
- Exception: WP of Project Management

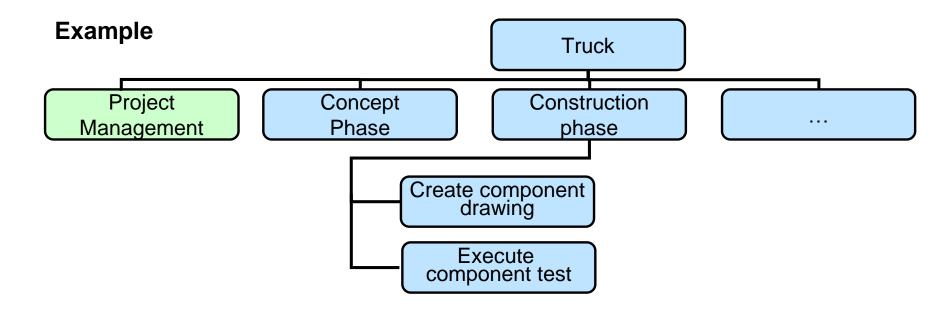

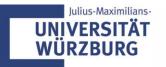

## Workshop: Phase oriented breakdown

Create a phase oriented breakdown for your project

Time: 20 minutes

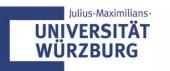

#### Workshop "Phase oriented breakdown": Result

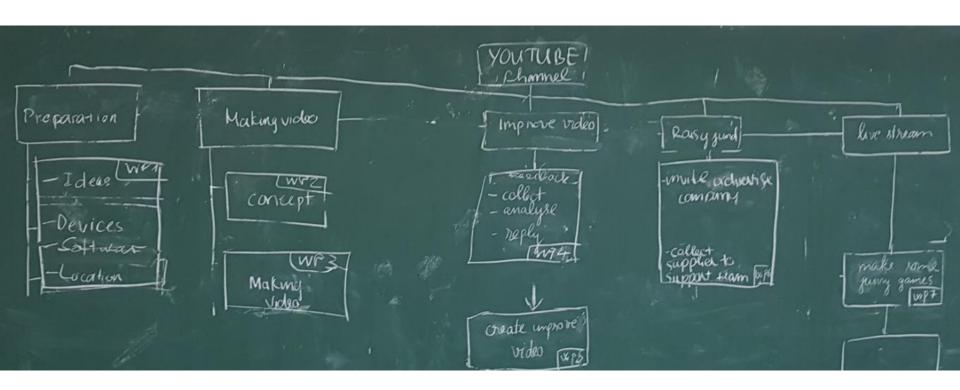

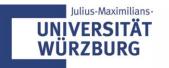

#### Workshop "Phase oriented breakdown": Result

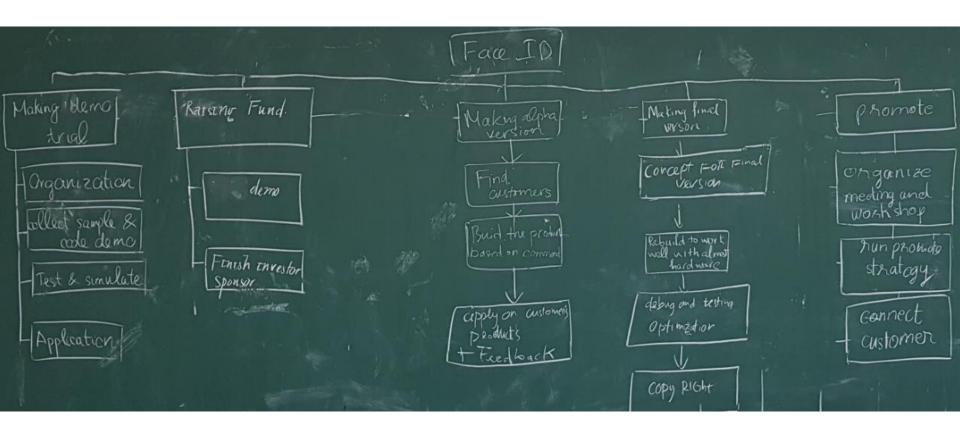

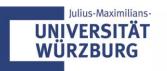

# Work breakdown structure (WBS) – Template

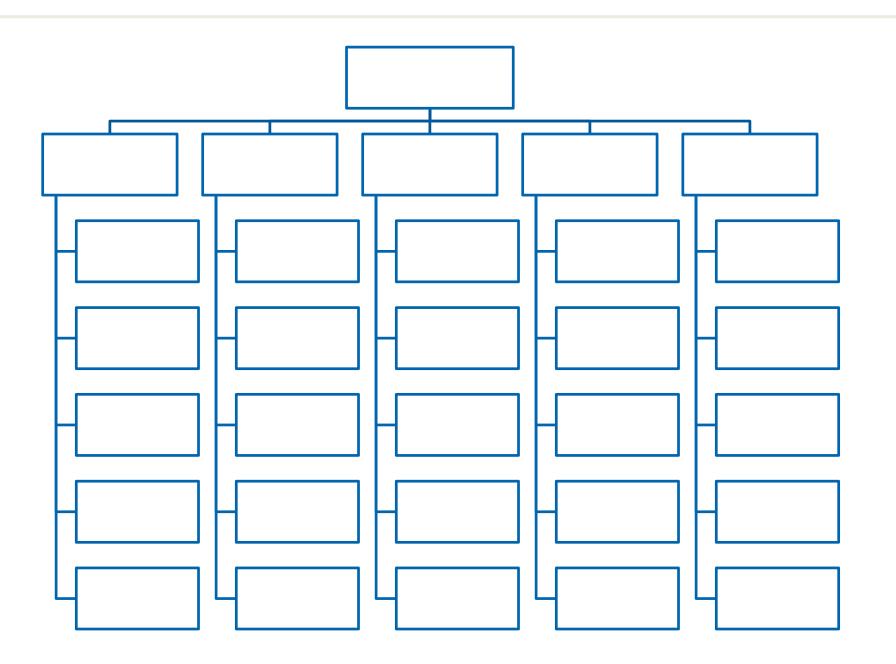

#### Object oriented breakdown

- Divide the project objectives into its components, modules and any individual parts
- ► If the breakdown process is purely object-oriented, the product structure and the product structure plan are identical to WBS

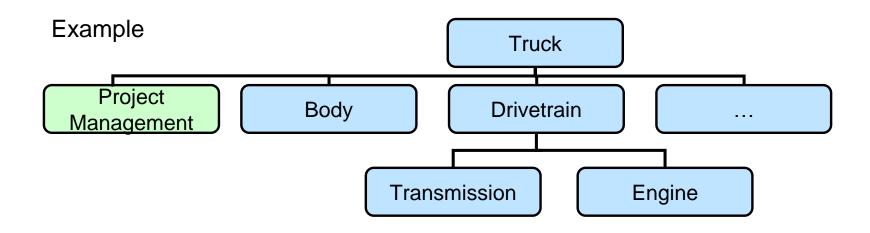

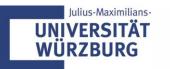

# **Example: Object oriented WBS**

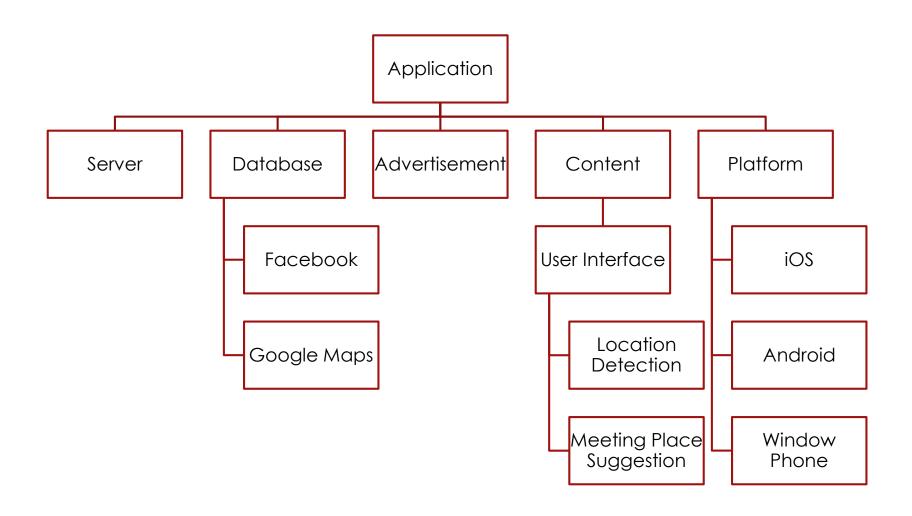

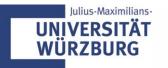

# Function oriented breakdown (activity oriented)

The functions required in the project are in the focus: analysis of customer requirements, system design, quality management, marketing und sales, etc.

#### Example

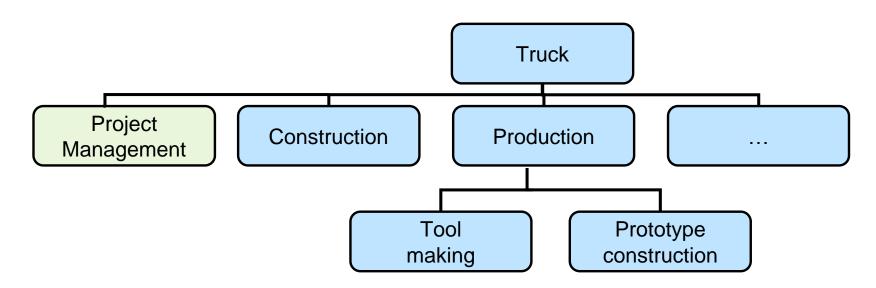

Source: Schelle a.o.: Project Manager, p. 162

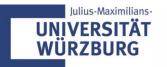

# **Example: Function oriented breakdown**

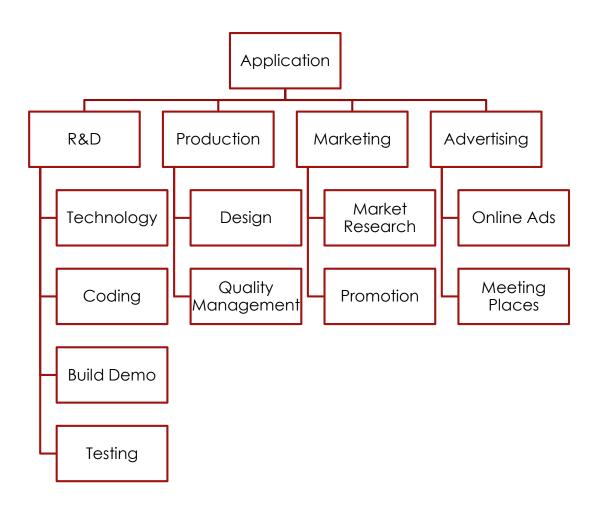

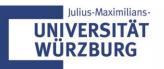

#### Mixed oriented breakdown

- To ensure an integrated view of the projects, phase, function and/or object oriented approaches are combined
- ▶ It is common to start with object-oriented (components) in the higher levels and have functional elements in the lower levels

#### Example

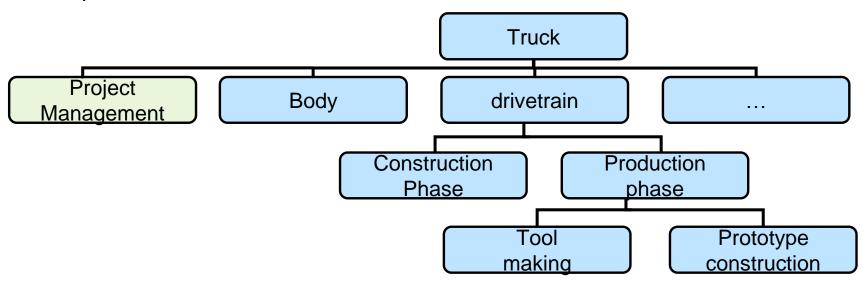

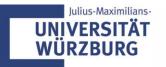

#### **Example: combined WBS**

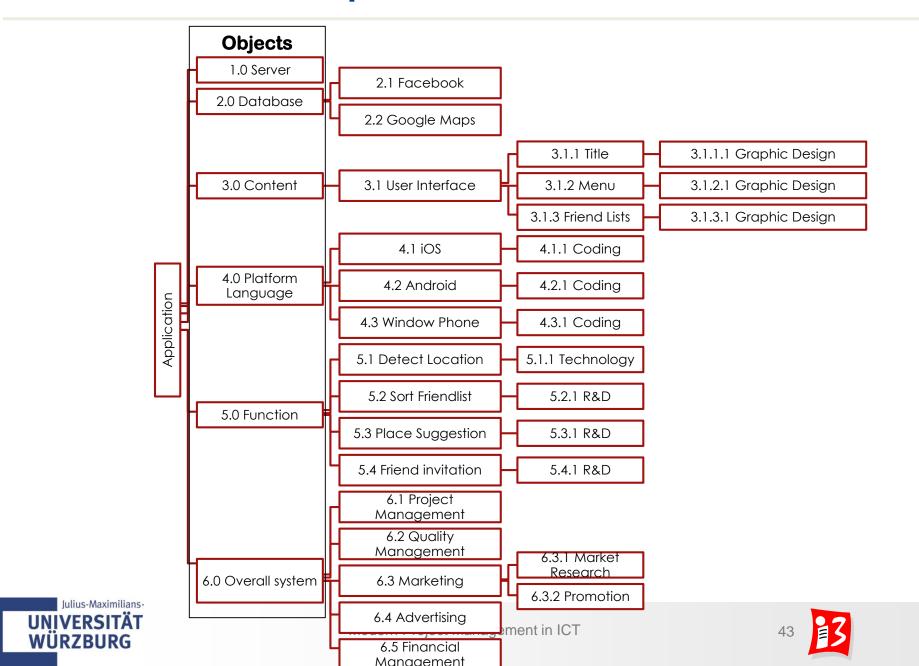

# Standard WBS for software projects

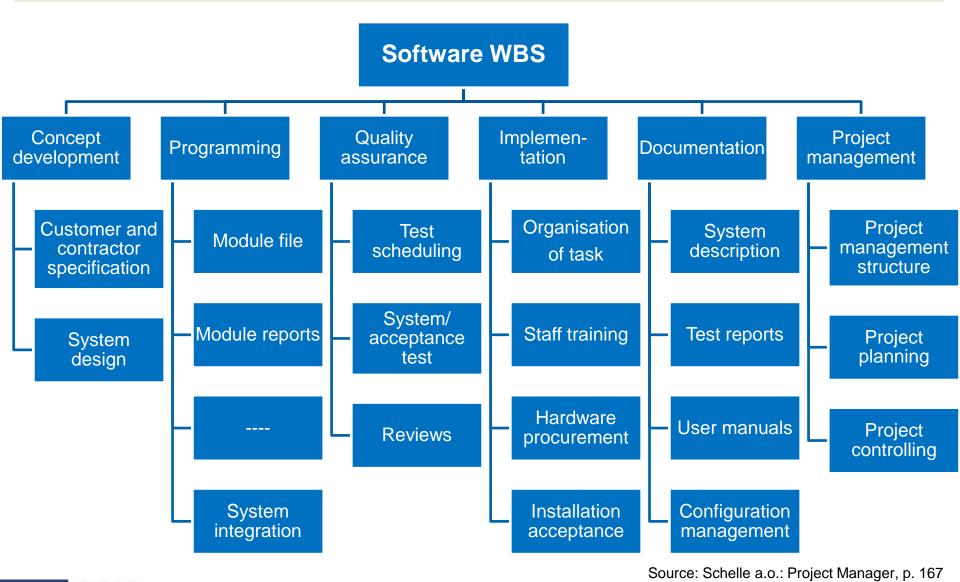

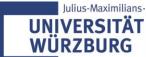

# **Completeness test**

#### Important check!

Control question: "If all WPs have been completed, are all project objectives achieved?"

▶ If the answer is NO, than find the missing WPs and add them to your WBS

# **Workshop: Complete WBS**

 Check the completeness of your combined WBS (compare the objectives with your combined WBS)

2. If there are missing WPs, define them and add them to your WBS

Time: 20 minutes

## Planning depth

- Plan as much detailed as necessary, since project planning ...
  - reduces complexity
  - creates transparency
  - shows opportunities and risks
  - reduces uncertainties
- ▶ Plan as easy as possible, because ...
  - planning is time and cost consuming
  - all planning elements must be controlled → additional costs

"The wise man does not push accuracy any further than it is the nature of the matter." Aristoteles

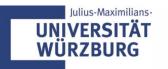

#### **Recommendations for WBS**

- Create the WBS with the team (WBS Workshop)
- Advantages
  - Employee motivation is encouraged
  - Uniform terminology and common understanding
  - Increased security, nothing is forgotten
  - Everyone knows which tasks in the project are to do
- Use different break-down principles
- There is one person responsible for each work package.
- Don't forget the WPs with the project management tasks

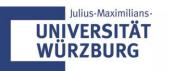

# Project management rap

https://www.youtube.com/watch?v=r22Ty\_wZAuw

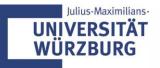

# 5.4 WORK PACKAGES; PROCESS AND TIME SCHEDULING

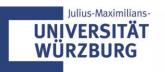

# **Project planning: Overview**

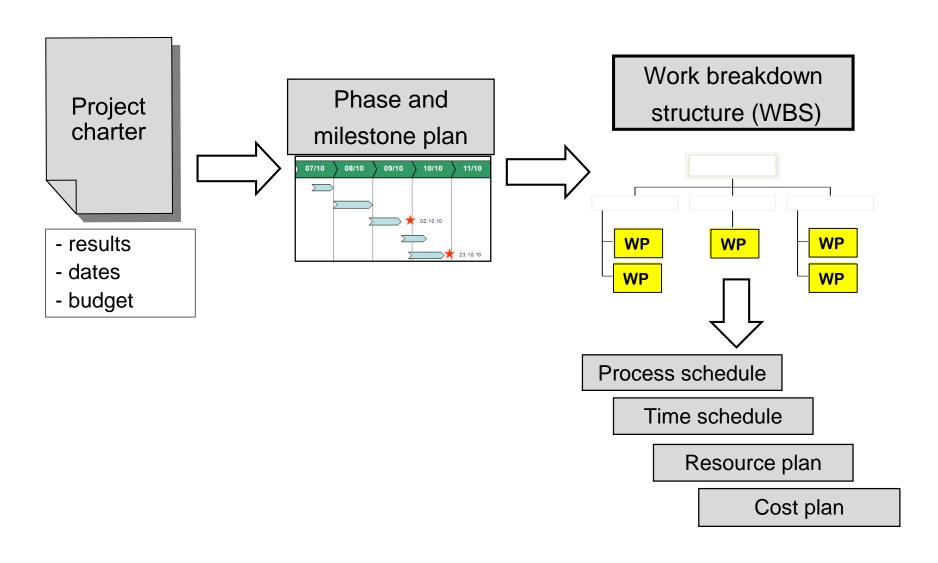

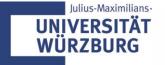

#### Work packages: The building blocks of the project

#### Work packages define and describe

- work objectives
- the work content
- work results: deliverables
- responsible person
- dates and duration
- resources
- presumptions and costs

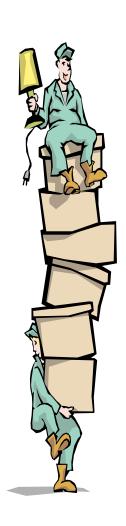

# Good planning is half of the project work

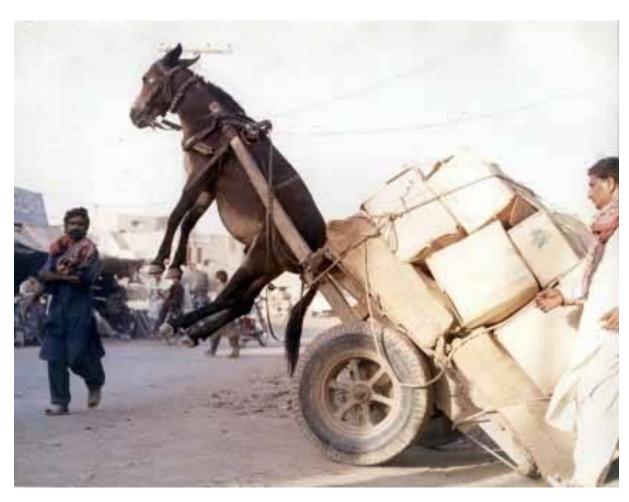

You may not distribute the work packages like this

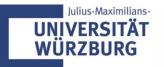

#### Coding of work packages creates clarity

Project structure code: numbering system, all components of the WBS be clearly marked with a code

► The numbering shows also, to what level the WBS element belongs : 1.0 Concept development

1.1 WP 1

1.2 WP 2

1.3 WP 3

2.0 Programming

2.1 WP 4

2.2 WP 5

2.3 WP 6

3.0 Quality assurance

3.1 WP 7

3.2 WP 8

3.3 WP 9

#### Coding

|              | Level 1 | -> | Level 2     | -> | Level 3                    |
|--------------|---------|----|-------------|----|----------------------------|
| Numeric      | 1       | -> | 1.1, 1.2,   | -> | 1.1.1, 1.1.2, 1.2.1, 1.2.2 |
| Alphanumeric | A1      | -> | B1, B2,     | -> | C1.1, C1.2, C1.3           |
| Decades      | 1000    | -> | 1100, 1200, | -> | 1110, 1120, 1210, 1220     |

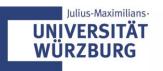

#### Work package sheet (Template WP.xls)

| Project   |                                                   |                      |             |           | Start date  |                |       |        |
|-----------|---------------------------------------------------|----------------------|-------------|-----------|-------------|----------------|-------|--------|
| WP title  |                                                   |                      |             |           | Finished da | te             |       |        |
| WP man    | ager                                              |                      |             |           | Duration    |                |       |        |
| Date / ve | rsion                                             | WBS code             |             |           | Status      |                |       |        |
|           |                                                   |                      |             |           |             |                |       |        |
| Results / | deliverables                                      |                      |             |           |             |                |       |        |
|           |                                                   |                      |             |           |             |                |       |        |
| Prerequi  | sites, deliveries requ                            | uired for the WP, de | ependencies |           |             |                |       |        |
|           |                                                   |                      |             |           |             |                |       |        |
| Depende   | Dependent WPs and which results have to be passed |                      |             |           |             |                |       |        |
|           |                                                   |                      |             |           |             |                |       |        |
|           |                                                   |                      | Tasks       | of the WP |             |                |       |        |
| #         | Tas                                               | k                    | Responsible | Da        | ate         | Amount of work | Costs | Status |
|           |                                                   |                      |             |           |             |                |       |        |
|           |                                                   |                      |             |           |             |                |       |        |
|           |                                                   |                      |             |           |             |                |       |        |
|           |                                                   |                      |             | Su        | JIM         |                |       |        |

The WP manager is responsible for the prerequisites!

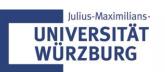

# Working package list (WP list)

#### Overview of all your WPs

| Code | Name | Deliverables | Duration (days) | Prede-<br>cessores | WP<br>manager |
|------|------|--------------|-----------------|--------------------|---------------|
|      |      |              |                 |                    |               |
|      |      |              |                 |                    |               |
|      |      |              |                 |                    |               |
|      |      |              |                 |                    |               |

# **Example: Working package list**

| Code | Name                              | Deliverables                                                                                               | Duration (weeks) | Prede-<br>cessores | WP<br>manager   |
|------|-----------------------------------|----------------------------------------------------------------------------------------------------|------------------|--------------------|-----------------|
| 1    | Preparation                       |                                                                                                    | 5                |                    |                 |
| 1.1  | Market Research                   | Researching about existed similar apps & target group                                                      | 1                |                    | Hiep            |
| 1.2  | Complete Project Charter          | Having an overview of the project                                                                          | 1                | 1.1                | Huy             |
| 1.3  | Define Specification              | Listing details of the project                                                                             | 1                | 1.2                | Ngoc <u>Anh</u> |
| 1.4  | Technical Project Planning        | Listing technical objectives & planning resources for doing them                                           | 1                | 1.3                | Ngoc <u>Anh</u> |
| 1.5  | Non Technical Project<br>Planning | Completing the marketing & financial plans                                                                 | 1                | 1.3                | Huy             |
| 2    | Fund Raising                      | Raising money from investment funding                                                                      | 3                | 1.5                | Hiep            |
| 3    | App Development                   |                                                                                                    | 20               | 2                  |                 |
| 3.1  | Build main function blocks        | Building location detection & database management blocks                                                   | 8                | 1.4                | Long            |
| 3.2  | Design user interface             | Designing graphics & logo & items                                                                          | 4                | 3.1                | Hoang           |
| 3.3  | Build others blocks               | Building meeting place suggestion, tap-to-invite function,<br>friendlist arrangement, advertisement blocks | 4                | 3.1                | Hoang           |
| 3.4  | Build the demo app                | Connecting blocks & Releasing the demo apps                                                                | 4                | 3.1 + 3.2 +3.3     | Long            |
| 4    | Testing app & perfection          |                                                                                                    | 24               | 3                  |                 |
| 4.1  | Test functions                    | Finding errors & Collecting feedbacks                                                                      | 16               | 3.4 + 4.3          | Ngoc <u>Anh</u> |
| 4.2  | Correction                        | Fixing errors                                                                                              | 4                | 4.1                | Hiep            |
| 4.3  | Improve & Complete app            | Building extended functions & Completing the final application                                             | 4                | 4.2                | Long            |
| 5    | Publication                       | Releasing the final apps on stores & Closing the project                                                   | 24               | 4.3                | Long            |

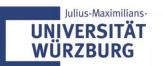

#### From the WBS to the process and time schedule

#### **▶** WBS

- What is to do?
- Who is responsible for what?
- What costs arise?
- How long take the individual WPs?

#### Process schedule

 Logical and temporal order of processing of the work packages

# WP<sub>1</sub> WP<sub>3</sub> WP<sub>4</sub> WP<sub>n</sub>

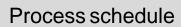

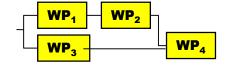

#### ▶ Time schedule

 By taking into account the duration of the WPs you generate the time schedule (time table, bar chart)

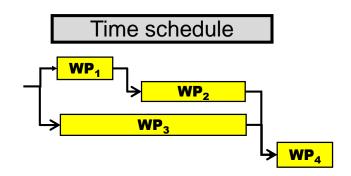

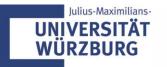

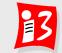

#### Process and time scheduling at a glance

- ▶ Process schedule: The WBS elements (WP) are placed in a logical order of processing from project start to project end
- ➤ **Time schedule:** The duration of the WPs is added to the process schedule.

#### Steps:

- 1. Estimate duration and amount of work for each WP
- Determine relationships (logical dependencies) to create process schedule
- 3. Transfer process schedule into time schedule
- 4. Optimise process and time schedule

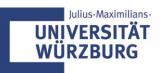

#### **Example: Process schedule**

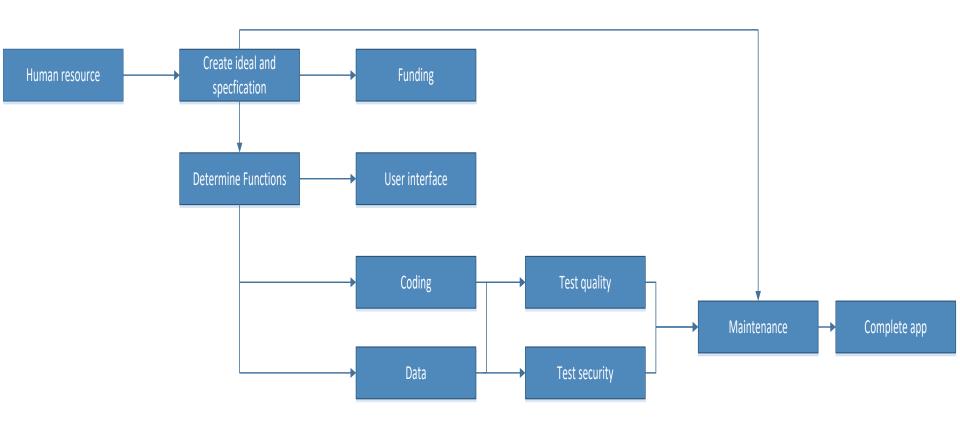

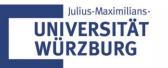

#### **Common errors in estimation**

► Efforts are estimated too optimistic, i.e. too low

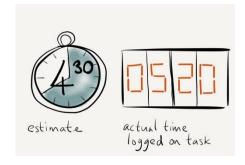

- Costs for project management, meetings, reporting, reports, polls, travel, etc. are neglected
- Responsible employees are not (sufficiently) included in the estimation

No fear making estimates!

The more frequently you do estimates, they become better.

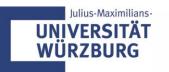

# 5.5 RESOURCE AND COST PLANNING

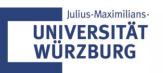

#### Project planning is carried out in steps

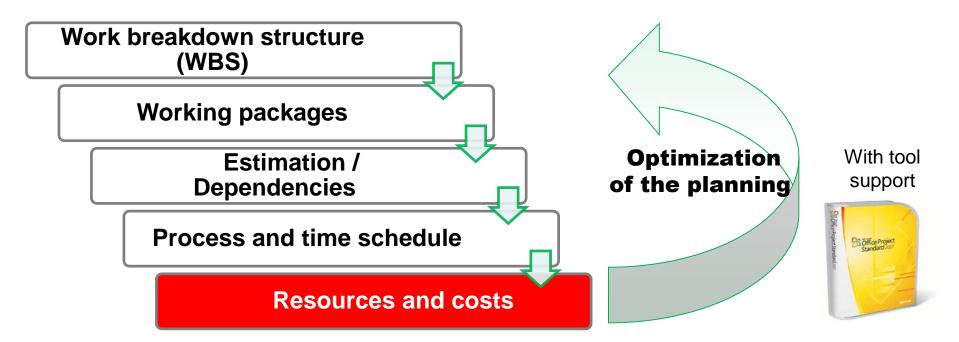

Additional plans, e.g.

- Communication (internal / external) and reporting
- Quality
- Risks and opportunities
- Tools

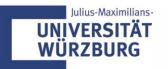

#### Resource planning

The success of the project is significantly dependent on the availability of resources

- at the right time
- at the right place
- in the required type, quality and quantity

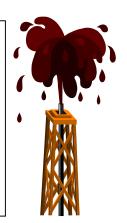

#### Goals of the resource planning:

- Identify all resources necessary for the implementation of the project (qualitatively and quantitatively)
- Ensure the availability of those resources

It is a great sin to communicate schedules without having an agreed resource plan behind it!

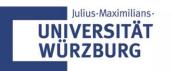

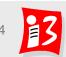

#### **Types of resources**

- people
- materials
- equipment
- facilities
- services
- ▶ information technology
- ▶ information and documents
- knowledge
- funds

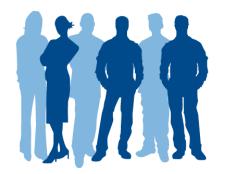

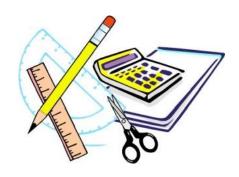

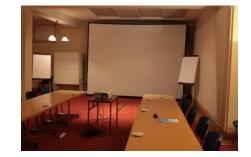

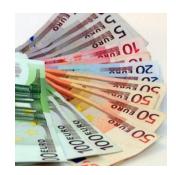

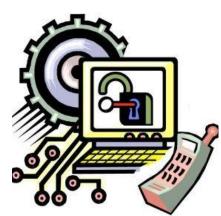

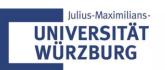

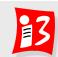

#### Process steps for personnel resources

- 1. Identify what resources are required, including the specific project management effort. The competences required of the personnel in the project team should also be made explicit
- 2. Schedule the resources
- 3. Obtain agreement with line management for resource assignments to the project

Source: ICB 3.0

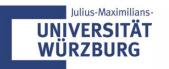

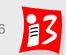

#### Characteristics of the personnel resource planning

- Personnel scheduling is performed usually not purely quantitatively; restrictions:
  - Available staff capacity
  - Special knowledge, skills, experiences
  - Local and temporal availability
- Role concept / mapping / optimization:
  - by the Scheduler with the skills (skills and their level) defines roles first, which are important for the project.
  - These roles are mapped in the next step with available persons; External may be used → costs

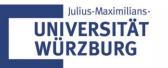

#### Personnel resource planning

# Determination of the roles required for the project and qualifications for the roles

| Role | Abbre-<br>viation | Qualification (Skills) |
|------|-------------------|------------------------|
|      |                   |                        |
|      |                   |                        |
|      |                   |                        |

#### Example

| Role                            | Abbre-<br>viation | Qualification (Skills)                                                                      |
|---------------------------------|-------------------|---------------------------------------------------------------------------------------------|
| Project manager                 | PM                | Management experiences of projects overall overview of the business processes,              |
| Senior Software developer       | SSD               | Experience in the technical coordination of software developers; Organizational skills,     |
| Software-<br>developer          | SD                | Experiences in development with ABAP; Expert knowledge of MS Office                         |
| External Software-<br>developer | ESD               | Several years of experience in the development with ABAP. Oracle DB specialist, reliability |

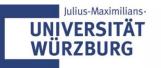

# **Example: Personnel resource planning**

| Role                         | Abbreviation | Qualification (Skills)                                          |
|------------------------------|--------------|-----------------------------------------------------------------|
| Project Manager              | PM           | Experience management skill, leadership, social skill           |
| Mobile Software<br>Developer | MSD          | Experiences in coding, hard-working, certificate (C, C#, Java,) |
| Financial Manager            | FM           | Careful, financial certificate                                  |
| Marketing Manager            | MM           | Marketing certificate, high social skill, active                |
| HR Manager                   | HRM          | 2-years experience in HR management                             |

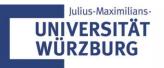

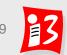

#### **Cost planning**

Cost plan is defined as a "representation of the expected costs for the project"

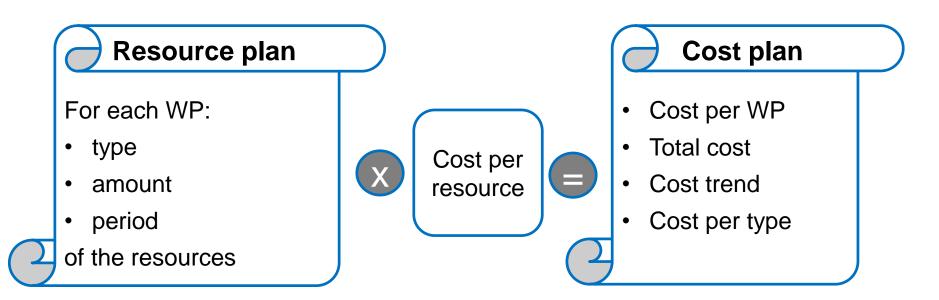

#### Project cost representation to WBS elements

The WBS is complemented by the cost per WP

- with summation on the associated higher levels

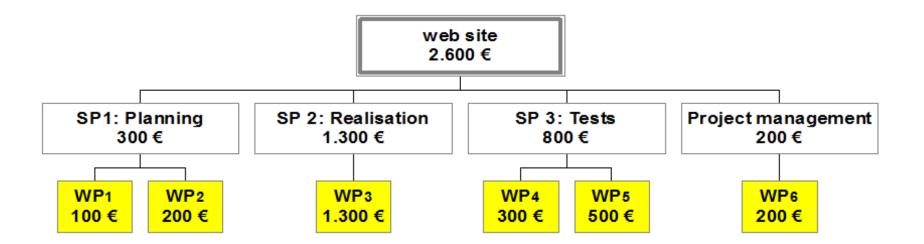

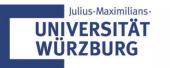